Direction des services départementaux de l'éducation nationale<br>du Val-d'Oise

# SE NEWSLETTER

*Actualités et ressources autour de la mesure 100% réussite dans le Val d'Oise*

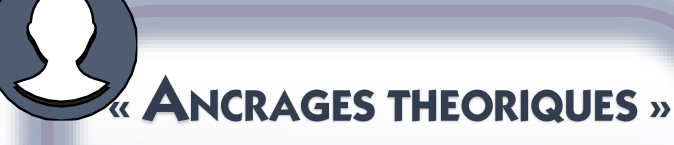

**ACADÉMIE** 

Liberté Égalité<br>Fraternité

**DE VERSAILLES** 

L'élève, grâce à l'action de l'accompagnant va décider de focaliser son attention sur une information. C'est le cortex préfrontal qui est mobilisé et inhibera les autres sources de dispersement *« Être attentif, c'est concentrer l'énergie de son cerveau pour bien entendre, bien* 

*comprendre, bien voir, bien se souvenir » J.P. LACHAUX* WEBINAIRE du 05 décembre 2023

[Lien du REPLAY](https://podeduc.apps.education.fr/video/30272-replay-lattention-5_12_23m4v/) [Lien du diaporama support au Webinaire](https://nuage03.apps.education.fr/index.php/s/KBTtGzrAS2qcoQa)

> Focaliser l'attention des élèves : Comment Raire

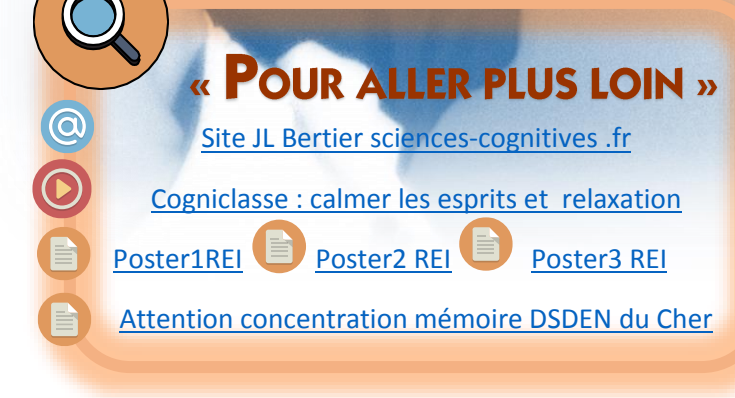

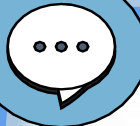

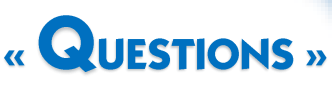

### **Qu'est-ce que l'Attention?**

L'exposition à long terme à une information n'assure pas systématiquement le fait qu'on y a été attentif.

Être attentif, c'est effectuer un geste mental (activité élaborée mentalement).

L'attention nécessite donc d'avoir un PROJET mental.

compréhension  $|a|$ des questions est indispensable à l'activité d'attention. Sans cette compréhension, le projet mental ne pourra s'opérer précisément.

#### **Existe-t-il différentes Attentions?**

Il existe 3 systèmes attentionnels:

- L'attention soutenue : c'est le maintien • de la concentration sur une tâche. Elle fluctue en fonction de l'âge de l'élève, du moment de la journée et de l'activité proposée.
- L'attention sélective : c'est la focalisation • sur un élément parmi plusieurs.
- L'attention partagée : c'est la • concentration pendant deux tâches effectuées simultanément. Elle n'est possible que si une des tâches est automatisée par l'élève.

#### **Qu'est ce qui influence l'Attention?**

- Les distracteurs externes et internes •
- Le filtre de l'attention •
- Le contexte social •
- La motivation •
- L'habitude

« Pour améliorer l'Attention, il est nécessaire de prendre en compte les conditions d'apprentissage, l'utilisation de termes connus et compréhensibles et de doubler le message oral de messages visuels(...)

Enfin, la concentration est plus grande lorsque l'esprit s'est préparé à réussir une tâche »

IL BERTIER

## « APPORTS COMPLEMENTAIRES »

[Comment renforcer l'attention des élèves ?](https://www.youtube.com/watch?v=9jpH7vlb7E8)

[Descriptif dispositif numérique TNI lecture d'image](https://www.ac-versailles.fr/apports-du-tni-dans-la-lecture-d-image-un-exemple-en-histoire-des-arts-124597)

[Vademecum Enseigner en GS dédoublée](https://eduscol.education.fr/document/52161/download?attachment)

[Caroline Huron](https://www.youtube.com/watch?v=hNERzZDZT68&t=199s) : conférence

Comité de rédaction: A-DASEN Jean-Baptiste KULIK- IEN Nathalie Kuntz- CPD 100% réussite Accompagnement Jérémy Hua